# **クルマの利用方法(レヴォーグ)①**

詳しいクルマの操作方法は助手席グローブボックス内の車両取扱説明 書をご覧ください。

## 利用開始

### ❶ 鍵の場所

助手席前のグローブボックスにエンジンキーが入っ ています。(写真❶-1)

グローブボックスを開けてください。 (写真❶-2)

### ❷ 鍵の取出し方

キーボックスからエンジンキーを取り出します。その 際、返却から貸出の位置に回してから、エンジンキ ーを抜いてください。 (写真❷)

### **◎ 利用中の開錠と施錠**

利用中の開錠と施錠は、通常のクルマと同様にエンジ ンキーで行ってください。携帯電話および IC カードで の操作は必要ありません。(写真❸)

### ❹ エンジンのかけ方

エンジンキーをキーボックスから取り出し、ブレーキを 踏みながら START ボタンを押し始動してください。 (写真❹)

※エンジンキーは運転手が必ず携帯して下さい。

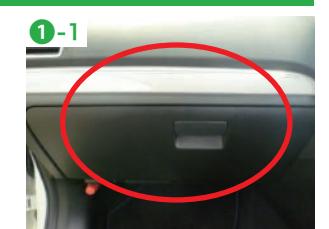

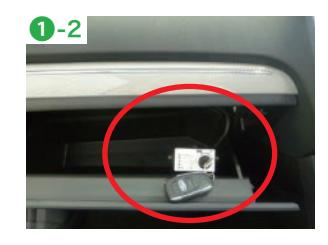

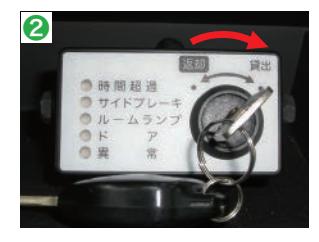

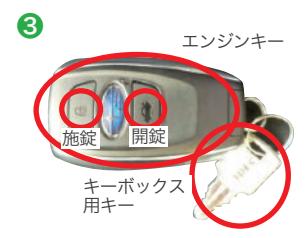

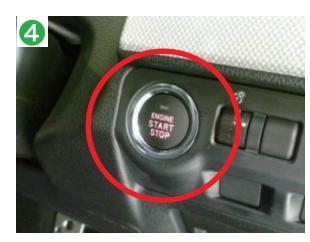

# **クルマの利用方法(レヴォーグ)②**

## 利用時

### ❶ミラーの操作

運転席ドア部にドアミラースイッチがあります。 (写真❶)

格納スイッチでドアミラーが開閉します。 左右スイッチを回して調整するミラーを選びます。 調節スイッチを操作してミラー鏡面を上下左右方向に 調整します。調整したあとは後方確認が十分できるか 確認してください。

※利用終了時は必ずドアミラーを閉じてください。

#### **②ハンドル周辺のスイッチの操作**

ハンドル周辺には 2 つのスイッチがあります。(写真❷-1)

<ライト、ウインカースイッチ>(写真❷-2) ライトスイッチを回すと各ライトが点灯・消灯します。 またレバーを前後に操作するとヘッドライトがハイビ ーム(上向き)になります。

ウインカースイッチを上下に操作すると方向指示器が 点灯します。

<ワイパー、ウォッシャースイッチ>(写真❷-3) ワイパースイッチト下に操作するとワイパーが低速⇒ 高速に動きます。

ウォッシャースイッチを手前に引くとウォッシャー液 が噴射しワイパーが数回作動します。

#### 8 雷動パーキングブレーキの操作

<かけ方>(写真❸-1) ブレーキペダルを踏み、電動パーキングブレーキスイ ッチを引きます。この時メーター内のパーキングブレ ーキ表示灯が点灯します。

<解除方法>(写真❸-2) ブレーキペダルを踏み、電動パーキングブレーキスイ ッチを押します。この時メーター内のパーキングブレ ーキ表示灯が消灯します。

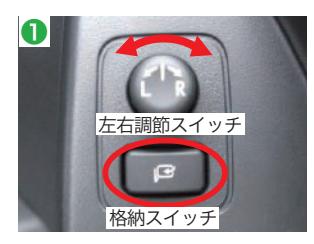

❷-1

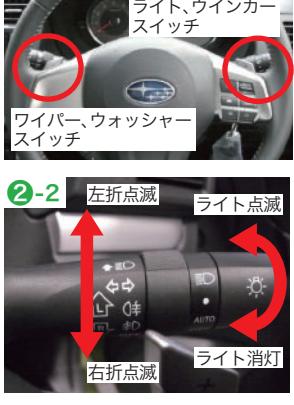

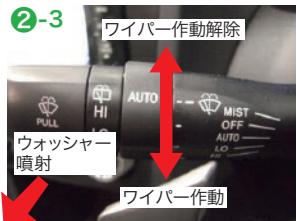

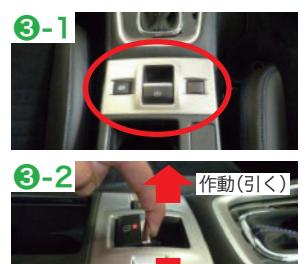

解除(押す)

## **クルマの利用方法(レヴォーグ)③**

**4パックドアの開閉** ノブを引いたまま、ドアを持ち上げるとバックドア が開きます。(写真❹)

### ❺リアシートの倒し方

ロック解除ノブを引き、背もたれを前方に倒します。 もとに戻す時は、背もたれを起こして固定します。 (写真❺-1・❺-2)

※利用終了時は元の位置にお戻しください。 ※戻す際はシートベルトを挟まないようにご注意ください。

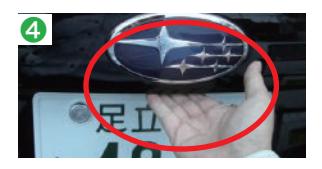

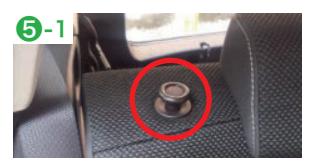

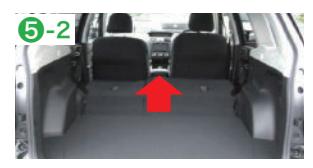

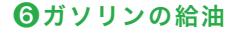

ガソリンメーターが残り 1/2 以下になりましたら、 給油のご協力をお願いします。

<給油方法>

エンジンを OFF にします。

運転席右足元の給油レバーを引き、給油口を開け、キ ャップをゆっくりまわして開けて下さい。 給油口の キャップを閉めるときは、キャップを"カチッ"と音が するまでまわして閉めます。(写真❻-1・❻-2)

※給油口は運転席側です。

### $\bullet$ 座席シート調整の仕方 フォンクリッシュ

シートのドア側のスイッチ操作で調整ができます。 (写真❼)

### ❽アイサイトについて

当車両には事故防止システム「アイサイト」の機能が 付いております。 写真のボタンを 2 秒以上長押しし ない限り機能している状態となります。(写真❽)

※詳細については必ず取扱説明書をご確認ください。 ※アイサイトに頼った運転は、絶対に行わないでください。

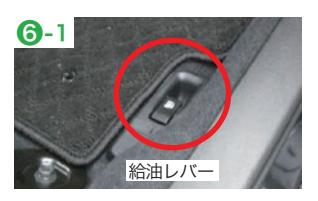

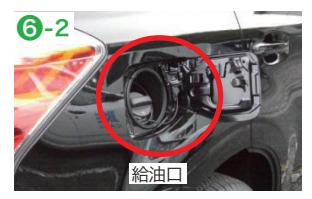

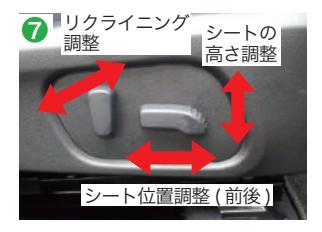

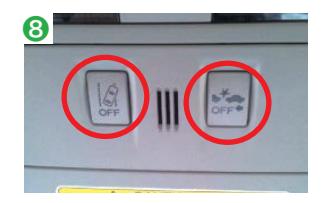

## **クルマの利用方法(レヴォーグ)④**

## セキュリティーアラームについて

### ❶セキュリティーアラーム機能について

本車両はセキュリティーアラーム機能が付いております。 ご利用中に下記条件でセキュリティーアラームが鳴ってしまう恐れがあります。

◎車内にいる状態で、エンジンキーを使ってロックをした場合。 ◎車内に同乗者の方を残したまま、エンジンキーを使ってロックをした場合。

### ❷解除の方法

万が一、警報音が鳴った時は、エンジンキーの開錠ボタ ンを押すことにより、警報音が止まります。(写真2)

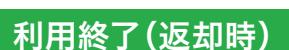

## **1** 鍵の返却・施錠 1

キーボックスにエンジンキーを戻し 貸出 から 返却 の位置に回してください。(写真❶) 車外に出て、携帯電話または IC カードにて利用終了 操作をしてください。

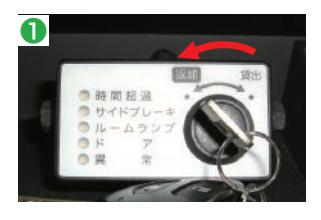

#### 鍵の返却をして車外に出る前に次の5点のご確認とご協力をお願いします。

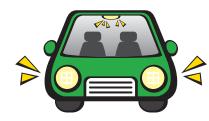

ルームランプ・ ドアミラーの 窓の閉め忘れ<br>ライトの消し忘れ 格納

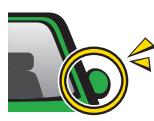

ドアミラーの 格納

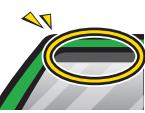

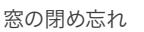

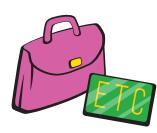

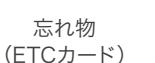

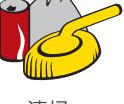

清掃・ ごみ持ち帰り

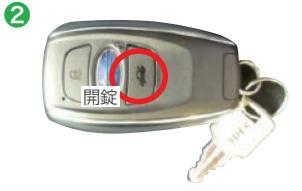